# **webMethods Service Development 9.8 Readme**

# **April 2015**

This file contains important information you must read before using webMethods Service Development 9.8. You can find webMethods Service Development 9.8 user documentation on the [Documentation website](http://documentation.softwareag.com/) or the [TECHcommunity website.](http://techcommunity.softwareag.com/) At those locations, you can also find the suite-related information listed below.

*webMethods Product Suite Release Notes webMethods and Intelligent Business Operations System Requirements webMethods System Cache Specifications Using the Software AG Installer Installing webMethods and Intelligent Business Operations Products Using the Software AG Update Manager* (fixes) *Upgrading webMethods and Intelligent Business Operations Products* Security and globalization information

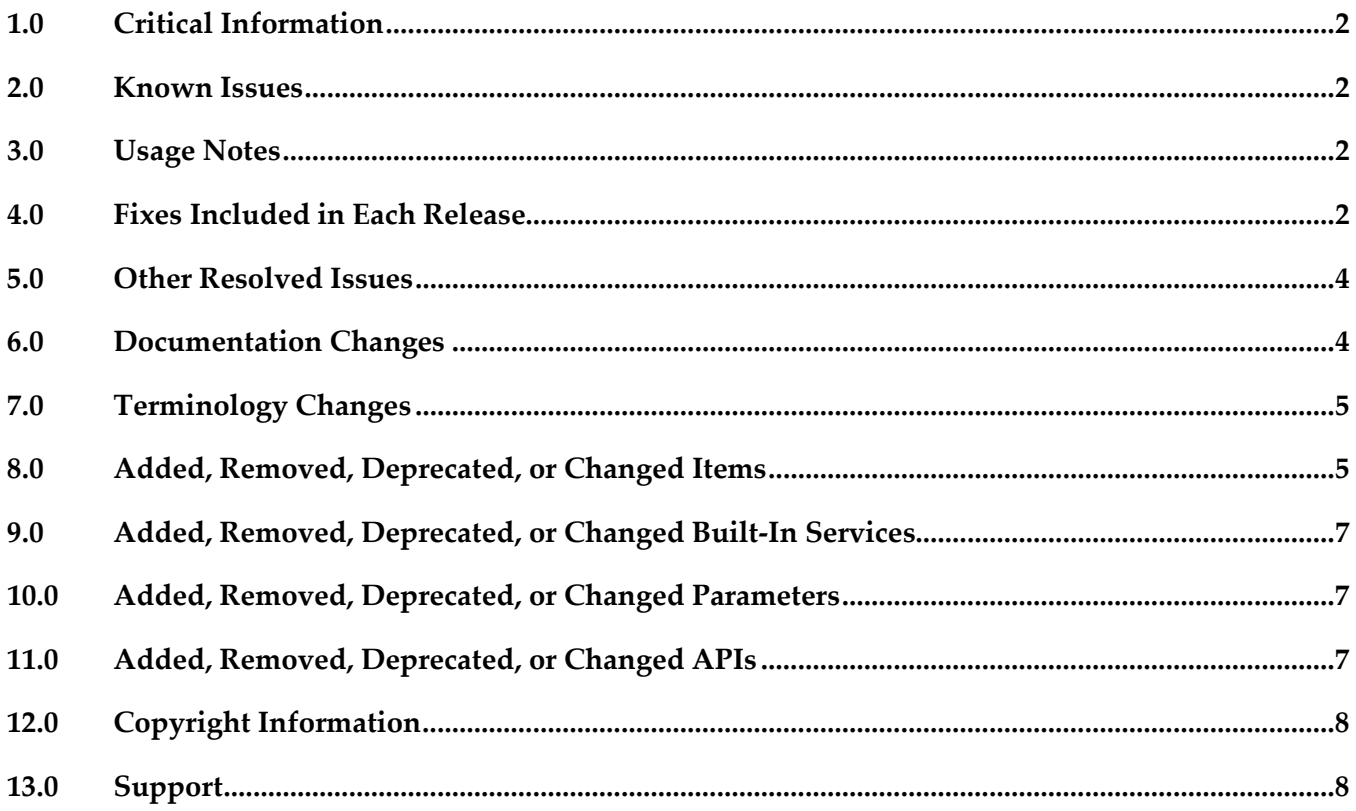

# <span id="page-1-0"></span>**1.0 Critical Information**

This section lists the critical issues for the current release that were known when this readme was published. For critical information found later, go to the Knowledge Center on the [Empower website.](https://empower.softwareag.com/)

<span id="page-1-1"></span>None.

# **2.0 Known Issues**

This section lists issues that were known for the current release when this readme was published. For known issues found later, go to the Knowledge Center on the [Empower website.](https://empower.softwareag.com/)

<span id="page-1-2"></span>None.

# **3.0 Usage Notes**

This section provides additional information you need to work with the current release of webMethods Service Development.

WED-4460

Starting with version 9.7, the "Prompt for data at launch" check box is not available in the Run Configuration dialog box. You can use the "Always show the No input dialog" option in the Run/Debug preferences page if you want Designer to display the No input dialog box every time Designer runs a service with no input parameters. In case of services with input parameters, Designer will always prompt you for input values.

WED-4461

Service Development perspective is streamlined so that views that are not related to service development such as Bookmarks, Task, Outline, and Problems views are not displayed by default. You can open these views by selecting Window > Show View.

# <span id="page-1-3"></span>**4.0 Fixes Included in Each Release**

This section lists the fixes that have been included in each release. Go to the Knowledge Center on the [Empower website](https://empower.softwareag.com/) for detailed information about fixes.

- ESB\_8.2\_SP3\_Fix15
- ESB\_9.0\_SP1\_Fix7
- ESB 9.0 SP1 Fix8
- **ESB\_9.0\_SP1\_Fix9**
- **ESB\_9.5\_SP1\_Fix6**
- $\text{ESB_9.6\_Fix4}$
- $\text{ESB}_9.7$  Fix1
- **•** ESB\_9.7\_Fix2

#### *Release 9.7*

- **•** ESB\_8.2\_SP3\_Fix13
- **•** ESB\_8.2\_SP3\_Fix14
- ESB\_9.0\_SP1\_Fix6
- **•** ESB\_9.5\_SP1\_Fix5
- $\text{ESB_9.6}$ Fix1
- $\text{ESB}_9.6$  Fix2
- **•** ESB\_9.6\_Fix3

- **•** ESB\_8.2\_SP3\_Fix10
- **•** ESB\_8.2\_SP3\_Fix11
- **•** ESB\_8.2\_SP3\_Fix12
- **ESB\_9.0\_SP1\_Fix2**
- **ESB\_9.0\_SP1\_Fix3**
- **ESB\_9.0\_SP1\_Fix4**
- ESB\_9.0\_SP1\_Fix5
- **ESB\_9.5\_SP1\_Fix1**
- ESB\_9.5\_SP1\_Fix2
- **ESB** 9.5 SP1 Fix3
- <span id="page-3-0"></span>ESB 9.5 SP1 Fix4

## **5.0 Other Resolved Issues**

This section lists the issues that were resolved in each release but were not part of the fixes listed in the previous section.

#### *Release 9.8*

None.

#### *Release 9.7*

None.

#### *Release 9.6*

WED-4156

When a pipeline variable is defined in a SEQUENCE step within a branch, the variable does not appear in the pipeline for subsequent steps that use that variable.

In the flow implementation for a branch step, a pipeline variable that was defined in a SEQUENCE step was ignored in subsequent child steps within the branch. As a result, the variable did not appear in the pipeline for the subsequent child steps.

This issue is resolved. Defined pipeline variables are now visible in the pipeline for all subsequent steps within the branch in which they were defined.

# <span id="page-3-1"></span>**6.0 Documentation Changes**

This section describes significant changes to the documentation in each release, such as the addition, relocation, or removal of product guides, online help, chapters, or other major content.

## *Release 9.8*

Service Development Help contains a new topic, Working with OData Services, which provides information about how to create and edit OData services.

#### *Release 9.7*

None.

## *Release 9.6*

- The "Working with webMethods Messaging Triggers" section of the Service Development Help has been added as a new chapter to the *Publish-Subscribe Developer's Guide*.
- The "Working with JMS Triggers" section of the Service Development Help has been added as a new chapter to *Using webMethods Integration Server to Build a Client for JMS*.
- The "Working with Web Services" section of the Service Development Help has been added as a new chapter to the *Web Services Developer's Guide*.

# <span id="page-4-0"></span>**7.0 Terminology Changes**

#### *Release 9.8*

None.

## *Release 9.7*

None.

## *Release 9.6*

<span id="page-4-1"></span>None.

# **8.0 Added, Removed, Deprecated, or Changed Items**

This section lists features, functionality, controls, portlets, properties, or other items that have been added, removed, deprecated, or changed.

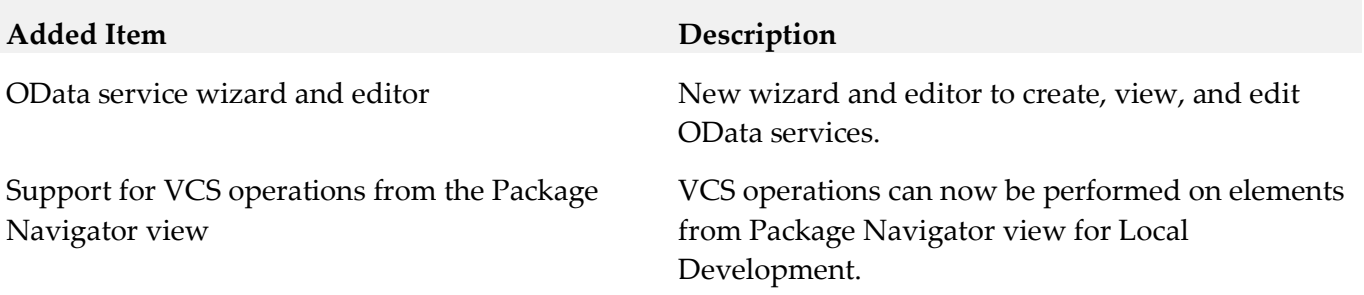

## **Removed Item Replacement**

None.

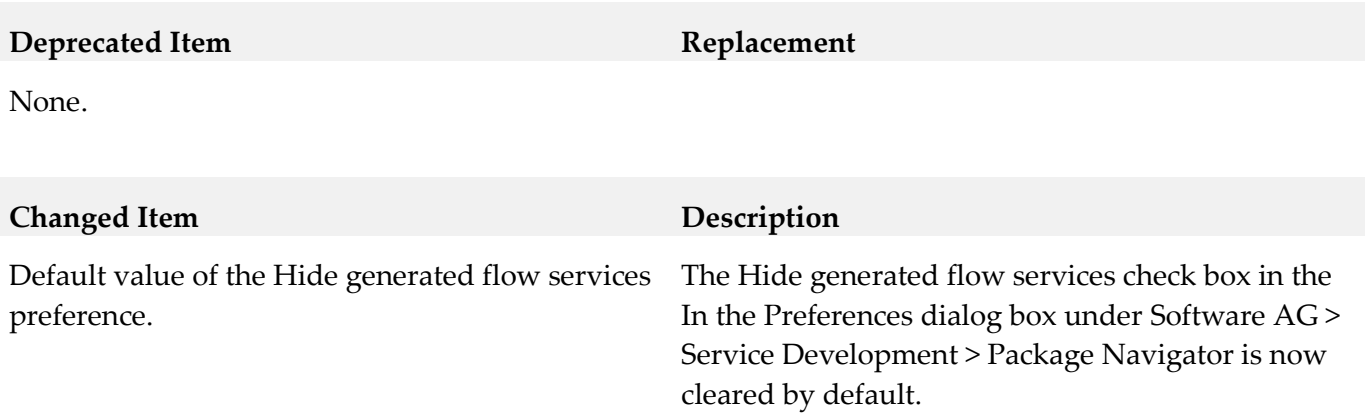

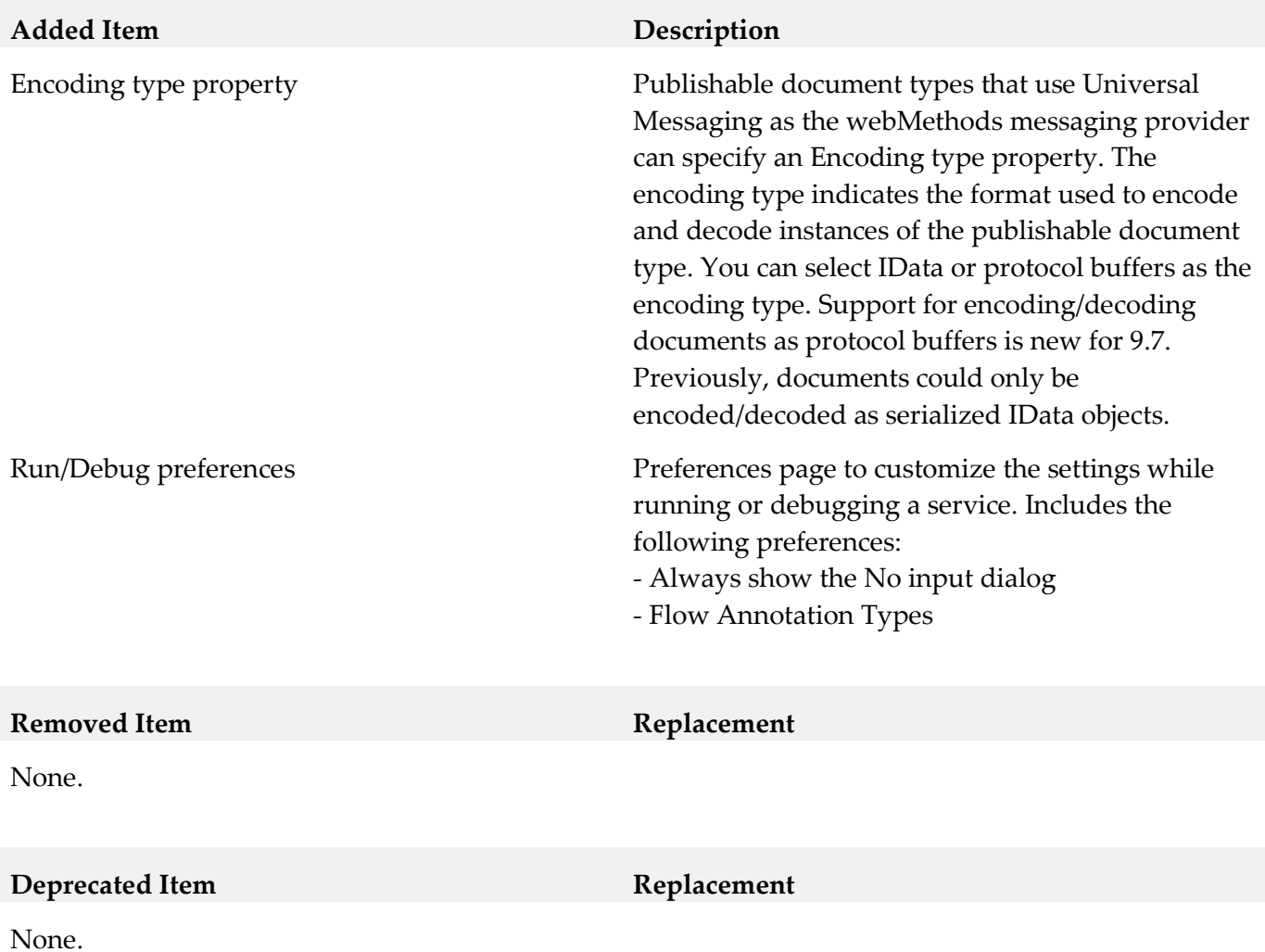

#### **Changed Item Description**

None.

#### *Release 9.6*

<span id="page-6-0"></span>None.

# **9.0 Added, Removed, Deprecated, or Changed Built-In Services**

#### *Release 9.8*

None.

## *Release 9.7*

None.

## *Release 9.6*

<span id="page-6-1"></span>None.

# **10.0 Added, Removed, Deprecated, or Changed Parameters**

## *Release 9.8*

None.

## *Release 9.7*

None.

## *Release 9.6*

<span id="page-6-2"></span>None.

# **11.0 Added, Removed, Deprecated, or Changed APIs**

## *Release 9.8*

None.

## *Release 9.7*

None.

## *Release 9.6*

<span id="page-7-0"></span>None.

# **12.0 Copyright Information**

Copyright © 2015 Software AG, Darmstadt, Germany and/or Software AG USA Inc., Reston, VA, USA, and/or its subsidiaries and/or its affiliates and/or their licensors.

The name Software AG and all Software AG product names are either trademarks or registered trademarks of Software AG and/or Software AG USA Inc. and/or its subsidiaries and/or its affiliates and/or their licensors. Other company and product names mentioned herein may be trademarks of their respective owners.

Detailed information on trademarks and patents owned by Software AG and/or its subsidiaries is located at [http://softwareag.com/licenses.](http://softwareag.com/licenses)

This software may include portions of third-party products. For third-party copyright notices, license terms, additional rights or restrictions, please refer to "License Texts, Copyright Notices and Disclaimers of Third Party Products". For certain specific third-party license restrictions, please refer to section E of the Legal Notices available under "License Terms and Conditions for Use of Software AG Products / Copyright and Trademark Notices of Software AG Products". These documents are part of the product documentation, located a[t http://softwareag.com/licenses](http://softwareag.com/licenses) and/or in the root installation directory of the licensed product(s).

# <span id="page-7-1"></span>**13.0 Support**

Visit the **Empower website** to learn about support policies and critical alerts, read technical articles and papers, download products and fixes, submit feature/enhancement requests, and more.

Visit the [TECHcommunity website](http://techcommunity.softwareag.com/) to access additional articles, demos, and tutorials, technical information, samples, useful resources, online discussion forums, and more.

SD-RM-98-20150415